## **Retention Program**

## **how our retention program works:**

Denotes

## EDGE SOFTWARE USER

Directions to Manually Place a Birthday or Anniversary Order

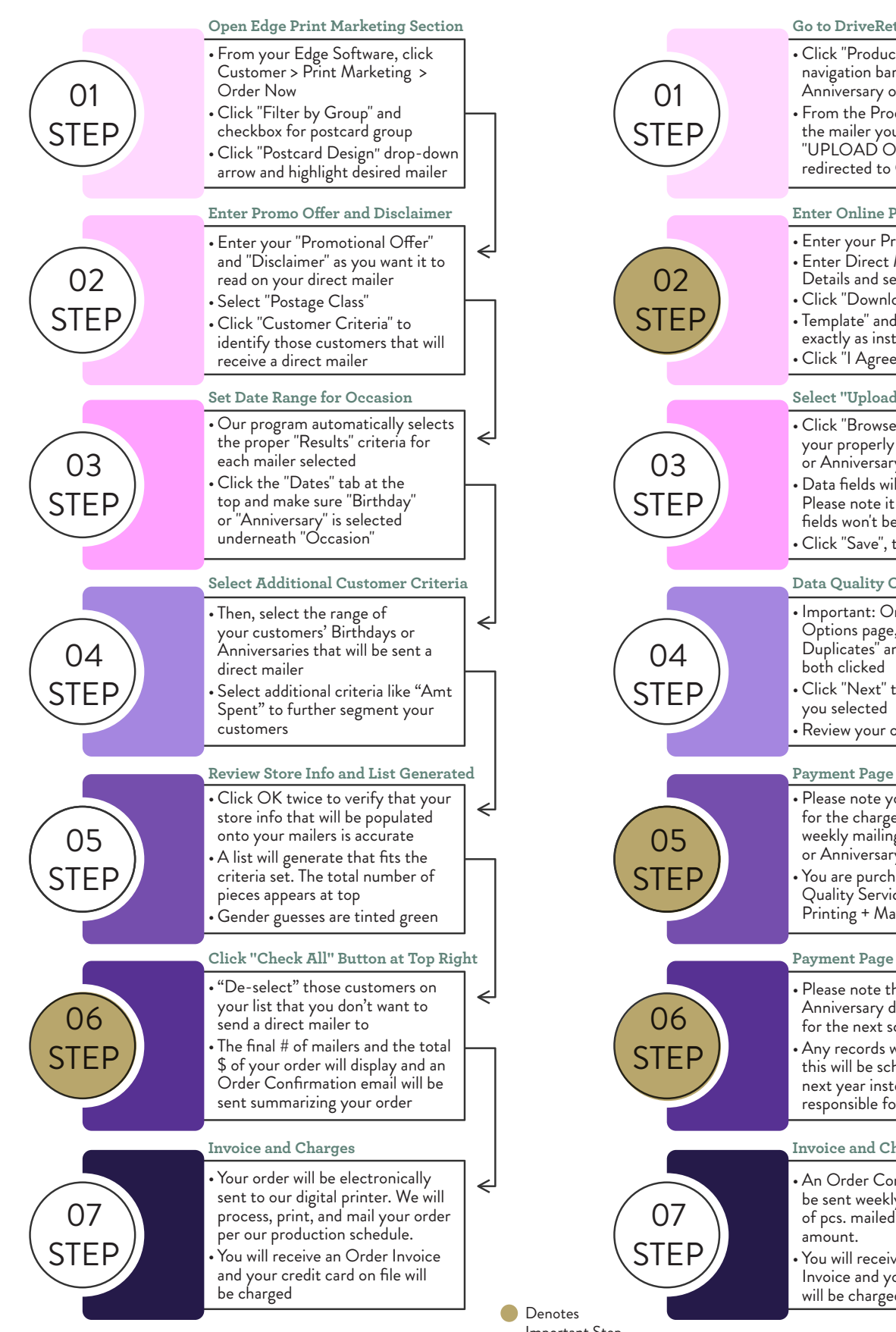

## NON-EDGE SOFTWARE USER

Directions to Automatically Send Birthday or Anniversary Orders

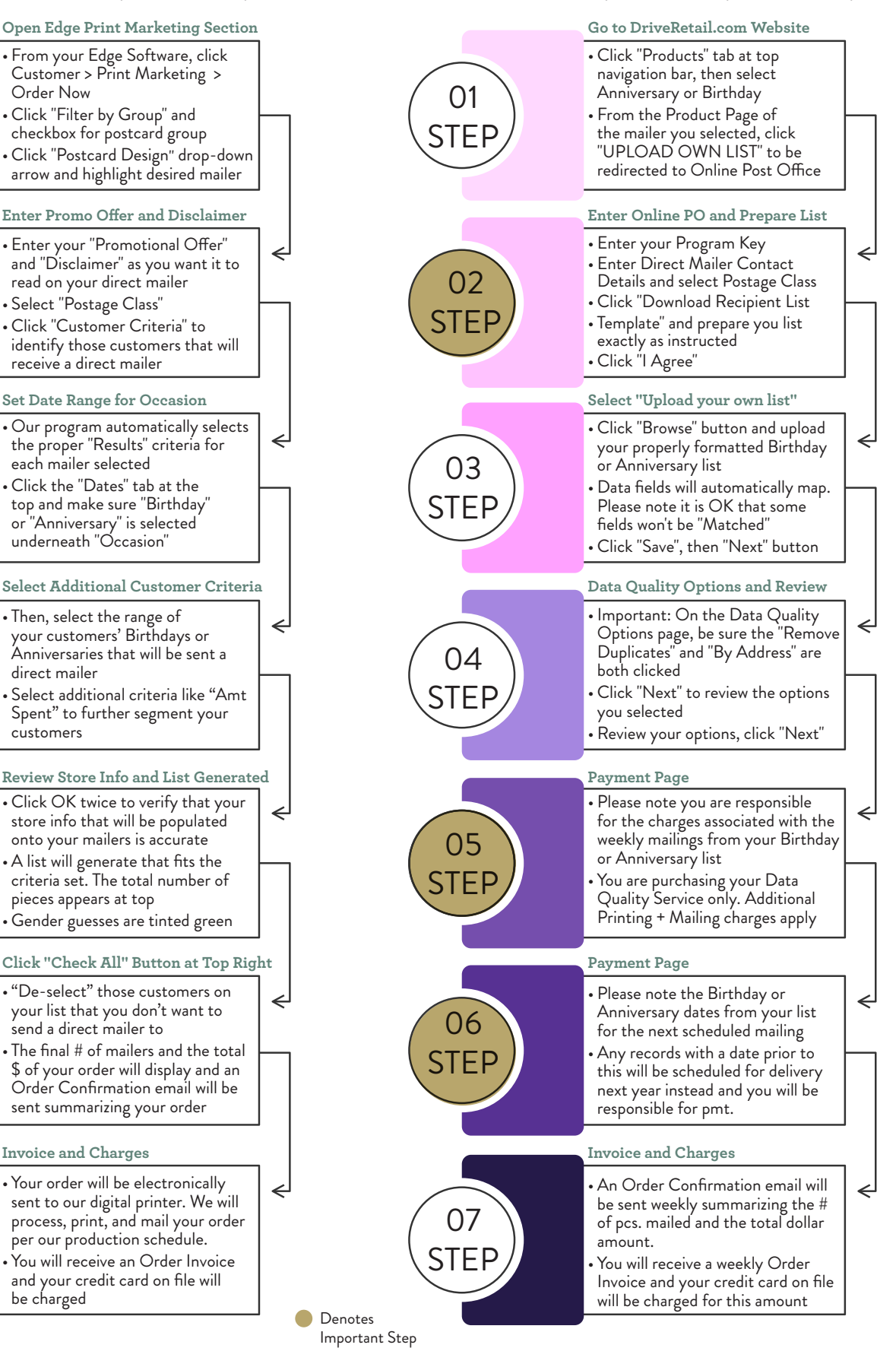